## Common errors while importing servers

688 Lekshmi September 4, 2024 [Common Errors & Troubleshooting](https://www.ezeelogin.com/kb/category/common-errors-troubleshooting/4/) 685

## Approach for managing '**Server Already Exists**' and '**Duplicate Entry**' errors

Encountering the **server already exists** error while importing a server in the Ezeelogin GUI indicates that the server is already present in the Ezeelogin Gateway server.

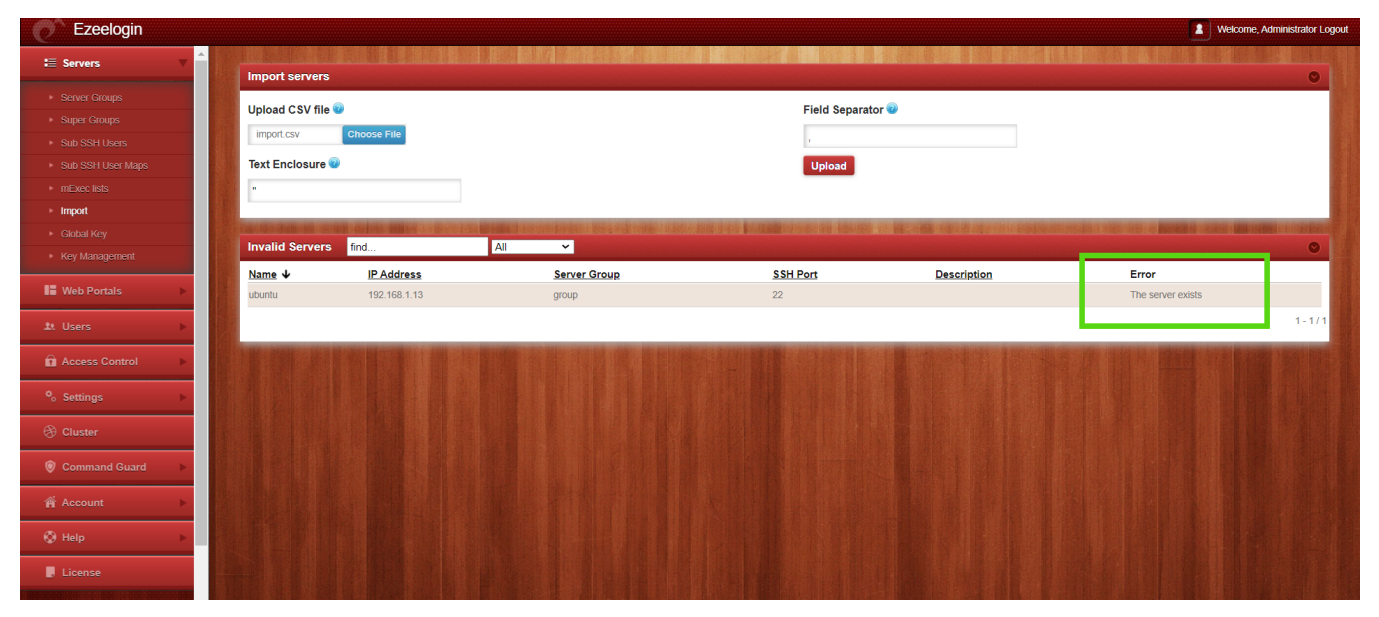

Similarly, if we attempt to add a server with the same name as an already existing server, it may cause a "**duplicate entry**" error in MySQL. This means the value you are providing for a specific column must be unique.

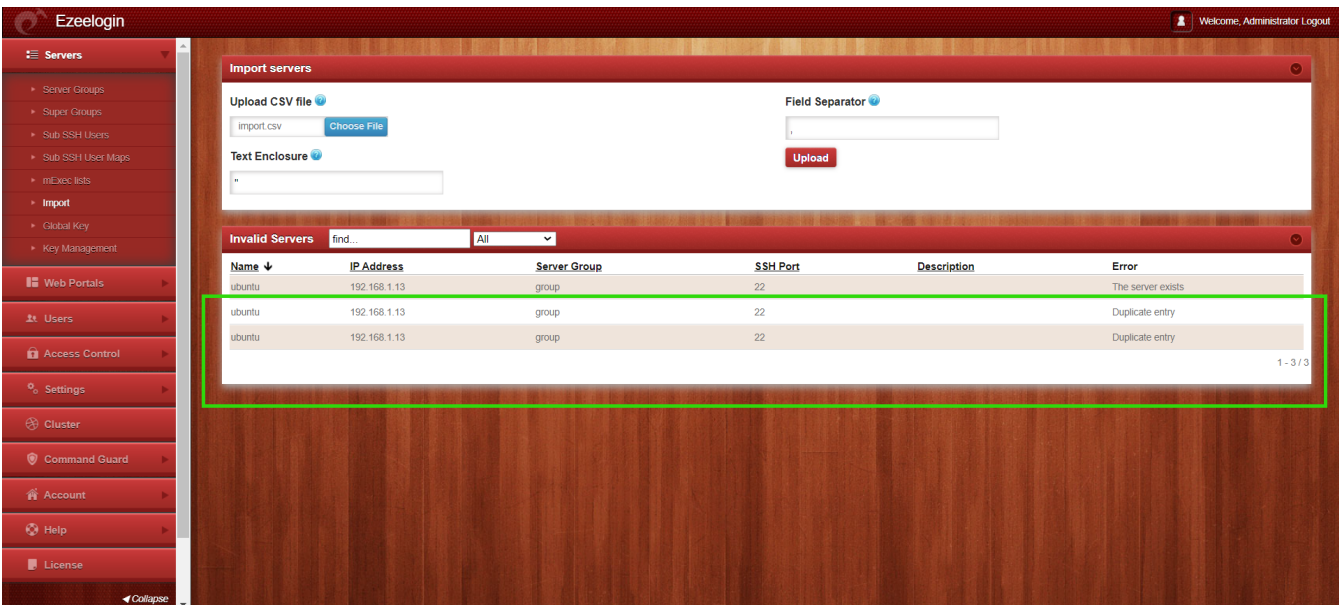

**To fix the error** and successfully **import the server into Ezeelogin, change the hostname to a unique one that is not identical to any of the servers already added** in Ezeelogin.

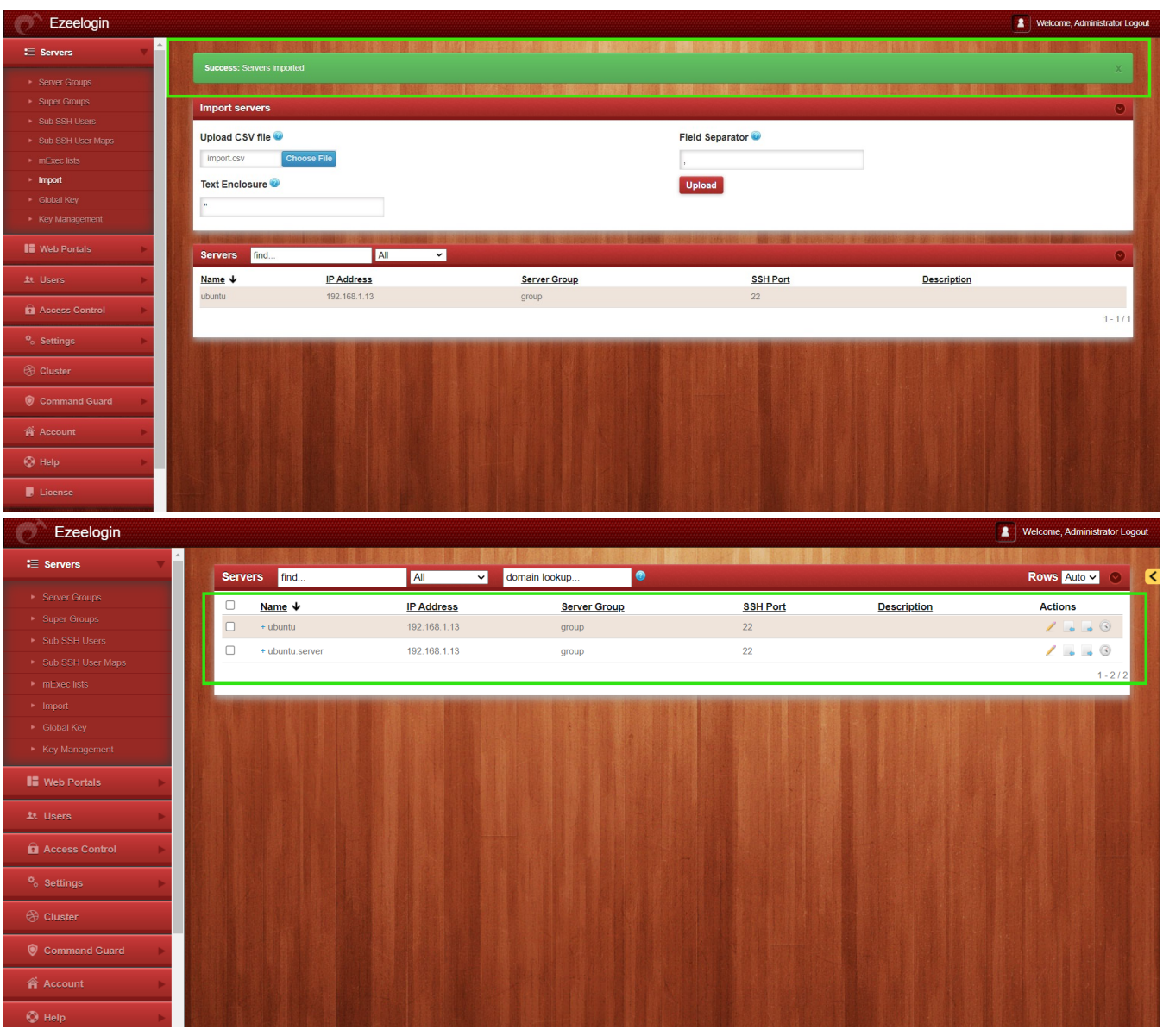

In the above screenshot the name of existing server was **changed to** "**ubuntu.server**". After this change, another server named "**ubuntu" was successfully** imported.

Related Articles

[Import servers from a CSV file into Ezeelogin](https://www.ezeelogin.com/kb/article/import-servers-from-a-csv-file-into-ezeelogin-139.html)

[How to import servers without password authentication ?](https://www.ezeelogin.com/kb/article/how-to-import-servers-without-password-authentication-613.html)

[How to export servers ?](https://www.ezeelogin.com/kb/article/how-to-export-servers-140.html)

Online URL: <https://www.ezeelogin.com/kb/article/common-errors-while-importing-servers-688.html>